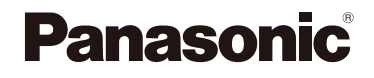

# Návod k obsluze s pokročilými funkcemi

### Digitální fotoaparát

Model č. DMC-GX80

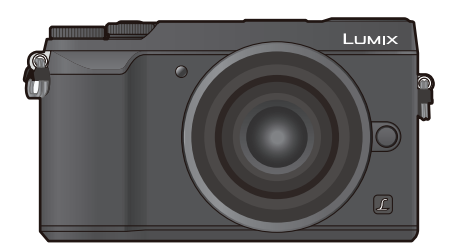

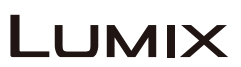

Tento návod si před používáním výrobku pečlivě přečtěte a uschovejte si jej pro budoucí potřebu.

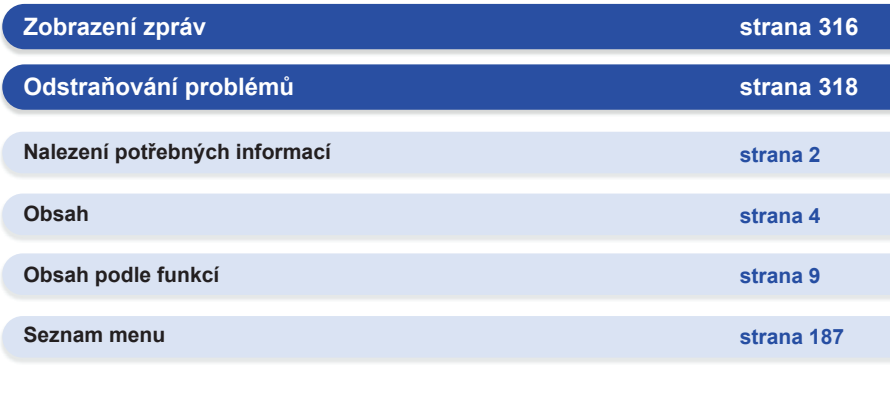

SQW0672 F0416CT0

## **Nalezení potřebných informací**

0

个

-2

∃I⊷

MENU-

▀

V tomto "Návodu k obsluze s pokročilými funkcemi" najdete potřebné informace na následujících stránkách.

Kliknutím na číslo stránky můžete přeskočit na odkazovanou stránku a rychle tak najít, co potřebujete.

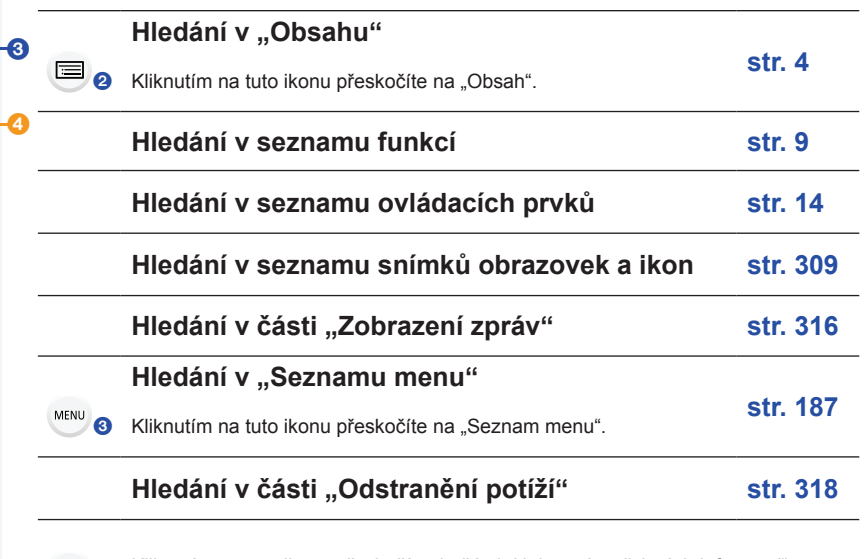

Kliknutím na tuto ikonu přeskočíte do části "Nalezení potřebných informací".

Kliknutím na tuto ikonu se vrátíte na předchozí zobrazenou stránku.

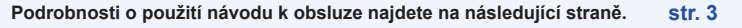

**Funkce Wi-Fi® str. 251**

## **Jak používat tento návod**

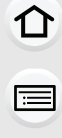

**MENU** 

#### **Indikátor použitelného režimu**

#### **Použitelné režimy: [2]**  $\boxed{\mathbf{E}[\mathbf{E}][\mathbf{P}][\mathbf{A}][\mathbf{S}][\mathbf{M}]$   $\cong$   $\boxed{\square}$ 88 6

Ikony označují režimy, které jsou k dispozici pro danou funkci.

- Černé ikony: Použitelné režimy
- Šedé ikony: Nedostupné režimy
- [ ] označuje, že dostupné funkce se liší v závislosti na zvolenému režimu záznamu.

#### **■Symboly používané v textu**

MENU: Označuje, že menu lze nastavit stisknutím tlačítka [MENU/SET].

WEFI: Označuje, že nastavení Wi-Fi lze provést stisknutím tlačítka [Wi-Fi].

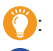

: Tipy pro pohotové postupy při fotografování.

: Podmínky, za kterých nelze určitou funkci použít.

: Pokračování na další stránce.

• Kliknutím na odkaz v textu se přesunete na odpovídající stranu.

Kroky k nastavení položky menu jsou v tomto návodu popsány takto. Příklad: v nabídce [Rec] (Záznam) změňte parametr [Quality] (Kvalita) z hodnoty [**=====**] na hodnotu  $[-2]$ .

#### MENU **→ [Rec] (Záznam) → [Quality] (Kvalita) → [**›**]**

• Popis v tomto návodu k obsluze odpovídá výměnnému objektivu (H-FS12032).

# **Obsah je uzamčen**

**Dokončete, prosím, proces objednávky.**

**Následně budete mít přístup k celému dokumentu.**

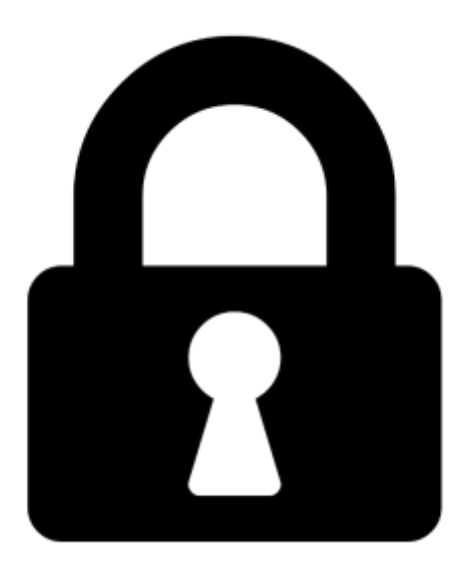

**Proč je dokument uzamčen? Nahněvat Vás rozhodně nechceme. Jsou k tomu dva hlavní důvody:**

1) Vytvořit a udržovat obsáhlou databázi návodů stojí nejen spoustu úsilí a času, ale i finanční prostředky. Dělali byste to Vy zadarmo? Ne\*. Zakoupením této služby obdržíte úplný návod a podpoříte provoz a rozvoj našich stránek. Třeba se Vám to bude ještě někdy hodit.

*\*) Možná zpočátku ano. Ale vězte, že dotovat to dlouhodobě nelze. A rozhodně na tom nezbohatneme.*

2) Pak jsou tady "roboti", kteří se přiživují na naší práci a "vysávají" výsledky našeho úsilí pro svůj prospěch. Tímto krokem se jim to snažíme překazit.

A pokud nemáte zájem, respektujeme to. Urgujte svého prodejce. A když neuspějete, rádi Vás uvidíme!